## $uc$ Universal De

UDDI.org

**Deleted: 07**

# **Using WSDL in a UDDI Registry, Version 1.08 UDDI Best Practice**

**October 22, 2002** 

**This version:** 

http://www.uddi.org/pubs/wsdlbestpractices-V1.08-Open-20021022.pdf

### **Latest version:**

http://www.uddi.org/pubs/wsdlbestpractices.pdf

## **Authors (alphabetically):**

Francisco Curbera, IBM

David Ehnebuske, IBM

Dan Rogers, Microsoft

Copyright © 2001-2002 by Accenture, Ariba, Inc., Commerce One, Inc., Fujitsu Limited, Hewlett-Packard Company, i2 Technologies, Inc., Intel Corporation, International Business Machines Corporation, Microsoft Corporation, Oracle Corporation, SAP AG, Sun Microsystems, Inc., and VeriSign, Inc. All Rights Reserved.

Copyright © 2001-2002 by Accenture, Ariba, Inc., Commerce One, Inc., Fujitsu Limited, Hewlett-Packard Company, i2 Technologies, Inc., Intel Corporation, International Business Machines Corporation, Microsoft Corporation, Oracle Corporation, SAP AG, Sun Microsystems, Inc., and VeriSign, Inc. All Rights Reserved. Page 1 **Deleted: May 21 Deleted: September 13 Inserted: September 13**

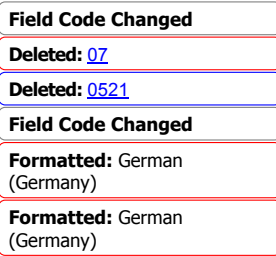

## **Contents**

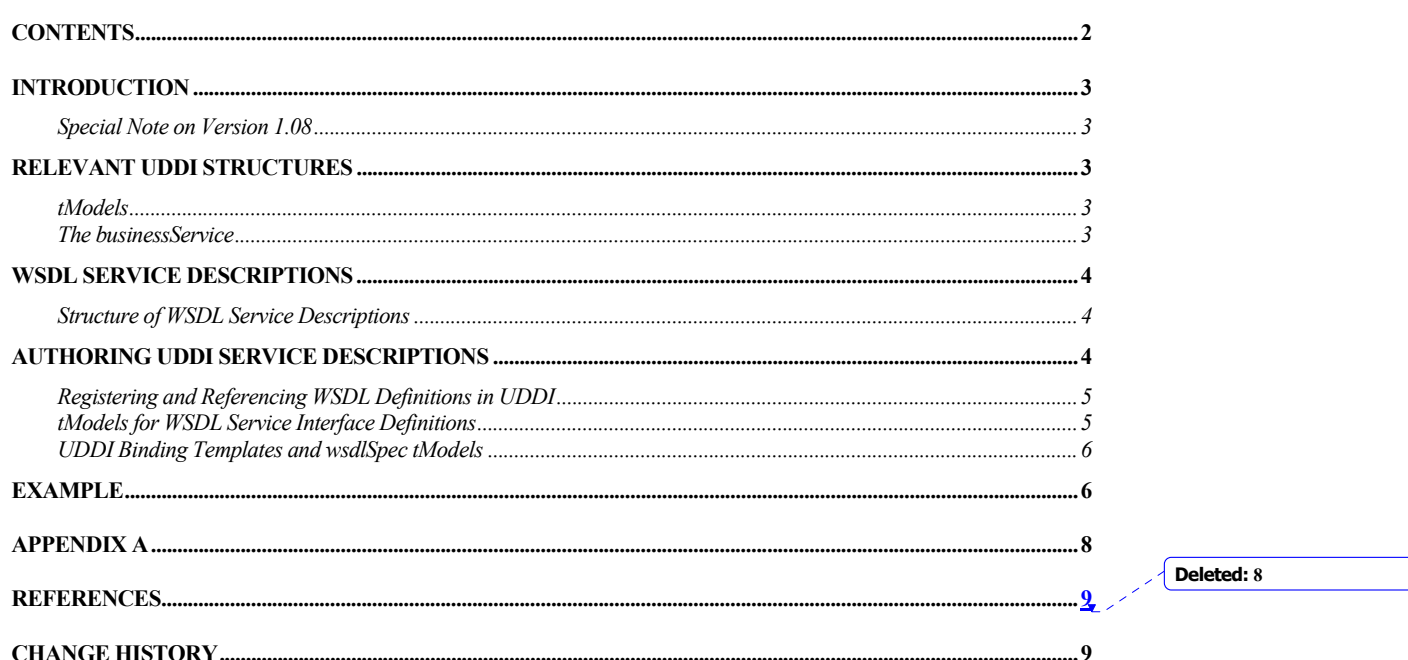

Copyright © 2001-2002 by Accenture, Ariba, Inc., Commerce One, Inc., Fujitsu Limited, Hewlett-Packard Company, i2<br>Technologies, Inc., Intel Corporation, International Business Machines Corporation, Microsoft Corporation, O Corporation, SAP AG, Sun Microsystems, Inc., and VeriSign, Inc. All Rights Reserved. Page 2

## Introduction

The Universal Description Discovery and Integration (UDDI) specification provides a platformindependent way of describing services, discovering businesses, and integrating business services using the Internet. The UDDI data structures provide a framework for the description of basic business and service information, and architects an extensible mechanism to provide detailed service access information using any standard description language. Many such languages exist in specific industry domains and at different levels of the protocol stack. The Web Services Description Language (WSDL) is a general purpose XML language for describing the interface, protocol bindings and the deployment details of network services. WSDL complements the UDDI standard by providing a uniform way of describing the abstract interface and protocol bindings of arbitrary network services. The purpose of this document is to clarify the relationship between the two, describe how WSDL can be used to help create UDDI business service descriptions.

## Special Note on Version 1.08

In this version, the format of the fragment identifier used in the overviewURL to refer to a specific wsdl:binding in a WSDL document (See *tModels for WSDL Service Interface Definitions*) has be changed. See *Appendix A* for information on the implication of this change.

## Relevant UDDI Structures

As an aid to understanding the sections ahead, we provide here a brief overview of two UDDI data structures that are particularly relevant to the use of WSDL in the context of a UDDI registry: the tModel, also known as the service type definition, and the businessService. Refer to [1] for additional information.

#### tModels

tModels provide the ability to describe compliance with a specification, a concept, or a shared design. tModels have various uses in the UDDI registry. We are interested here in the use of tModels to represent technical specifications like wire protocols, interchange formats and sequencing rules. When a particular specification is registered with the UDDI repository as a tModel, it is assigned a unique key, which is then used in the description of service instances to indicate compliance with the specification.

#### The businessService

Services are represented in UDDI by the **businessService** data structure, and the details of how and where the service is accessed are provided by one or more nested **bindingTemplate** structures.

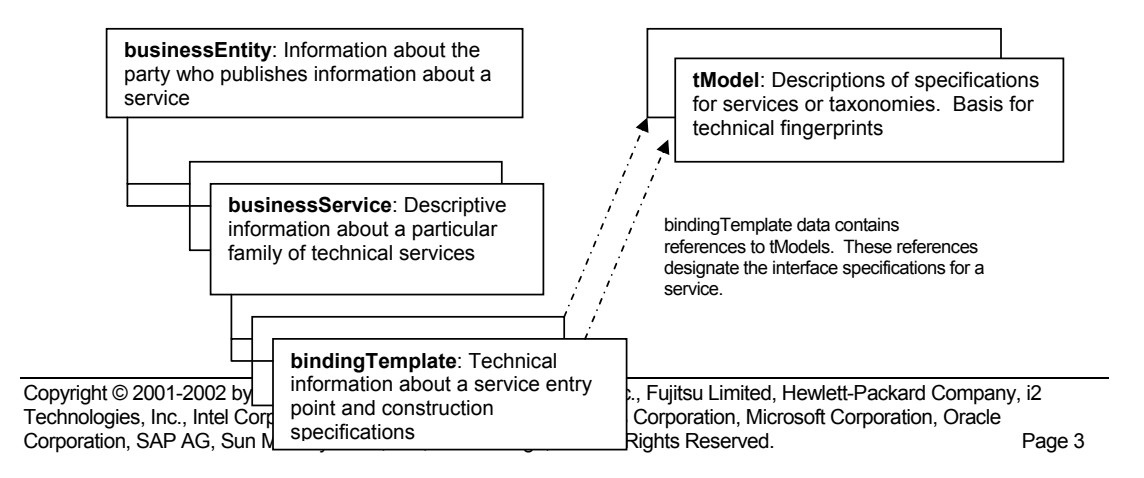

**Formatted:** Heading 3

**Formatted:** Hyperlink, Font: Italic

#### A bindingTemplate specifies a network endpoint address (in the **accessPoint** element) and a stack of tModels describing the service.

```
<businessService> 
   (\ldots) <bindingTemplates> 
       <bindingTemplate> 
          (\ldots) <accessPoint urlType="http"> http://www.etc.com/</accessPoint> 
           <tModelnstanceDetails> 
              <tModelnstanceInfo tModelKey="..."> 
              </tModelnstanceInfo> 
             (\ldots) </tModelnstanceDetails> 
       </bindingTemplate> 
       (\ldots) </bindingTemplates> 
</businessService>
```
## WSDL Service Descriptions

WSDL service descriptions can be structured in multiple ways. However, if the reusable information is separated from the information that is specific to a given service instance, the use of WSDL and UDDI together becomes particularly simple. This section explains how WSDL enables this form of document organization. Additional details can be found in [2].

#### Structure of WSDL Service Descriptions

The **import** element in WSDL allows the separation of elements of the description of a service into two parts, referred to here as "service interface definition" and "service implementation definition" WSDL service information. Typically, information common to a certain category of business services, such as message formats, portTypes (abstract interfaces), and protocol bindings, are included in the reusable portion, while information pertaining to a particular service endpoint (i.e., port definition) is included in the service implementation definition portion. Within the context of UDDI we will be concerned only with the reusable portion of the WSDL service information.

#### Authoring UDDI Service Descriptions

We now consider how WSDL can support the creation of UDDI businessService entries. We summarize the process in three major steps.

- 1. The first step is to create the WSDL service interface definition. Typically, industry groups will define a set of service types, and describe them with one or more service interface definition WSDL documents. The service interface definition will include service interfaces and protocol bindings, and will be made publicly available. The WSDL service interface definitions are then registered as UDDI tModels; the overviewDoc field in each new tModel will point to the corresponding WSDL document (see Section: "tModels for WSDL service interface definitions" for details). We refer to such tModels as "wsdlSpec tModels".
- 2. Next, programmers will build services that conform to the industry standard service definitions. Either manually or using appropriate UDDI-aware tooling, programmers will retrieve the tModel

Copyright © 2001-2002 by Accenture, Ariba, Inc., Commerce One, Inc., Fujitsu Limited, Hewlett-Packard Company, i2 Technologies, Inc., Intel Corporation, International Business Machines Corporation, Microsoft Corporation, Oracle Corporation, SAP AG, Sun Microsystems, Inc., and VeriSign, Inc. All Rights Reserved. Page 4

description of the industry standard definition, and (following the overviewDoc link) obtain the corresponding WSDL definition document. WSDL-aware tooling, in turn, can help generate an implementation that supports the standard interfaces and bindings.

3. Finally, the new service must be deployed and registered in the UDDI repository. Either manually or using WSDL and UDDI-aware tooling, a UDDI businessService data structure is created, and then registered. Typically when using WSDL and UDDI-aware tools, service deployment information (some type of "deployment descriptor" document) will be generated at that same time.

The information contained in the new businessService references the implemented standards and provides additional deployment details:

- A bindingTemplate is created for each service access endpoint. The network address of the access point is encoded in the accessPoint element.
- One tModelInstanceInfo is created in the bindingTemplate for each tModel that is relevant to the service end point being described, in particular, for every wsdlSpec tModel that defines interfaces and bindings supported by the service.

#### Registering and Referencing WSDL Definitions in UDDI

The development and registration of services described in the previous section assumes that some WSDL service information is registered or embedded in the UDDI registry. In this section we provide a more detailed explanation of how this information is embedded and referenced in UDDI. We focus on two aspects of this problem:

- 1. Registration of WSDL service interface definitions as UDDI tModels.
- 2. Reference to reusable wsdlSpec tModels in bindingTemplates.

#### tModels for WSDL Service Interface Definitions

WSDL service interface definitions are intended to describe many service instances, and it is consequently natural to register them as tModels. In the case when the description comprises more than one WSDL document, one tModel should be created for each. Each such tModel must be classified, using the uddi-org:types taxonomy, as being of type "wsdlSpec" and must have an overviewDoc whose overviewURL points to the relevant WSDL document. An example is outlined below.

```
<tModel authorizedName="..." operator="..." tModelKey="..."> 
    <name>StockQuote Service</name> 
    <description xml:lang="en"> 
       WSDL description of a standard stock quote service interface 
    </description> 
    <overviewDoc> 
       <description xml:lang="en">WSDL source document. 
       </description> 
       <overviewURL> 
          http://stockquote-definitions/stq.wsdl
       </overviewURL> 
    </overviewDoc> 
    <categoryBag> 
  <keyedReference tModelKey="uuid:C1ACF26D-9672-4404-9D70-39B756E62AB4" 
                   keyName="uddi-org:types" 
                   keyValue="wsdlSpec"/> 
    </categoryBag> 
</tModel>
```
Copyright © 2001-2002 by Accenture, Ariba, Inc., Commerce One, Inc., Fujitsu Limited, Hewlett-Packard Company, i2 Technologies, Inc., Intel Corporation, International Business Machines Corporation, Microsoft Corporation, Oracle Corporation, SAP AG, Sun Microsystems, Inc., and VeriSign, Inc. All Rights Reserved. Page 5

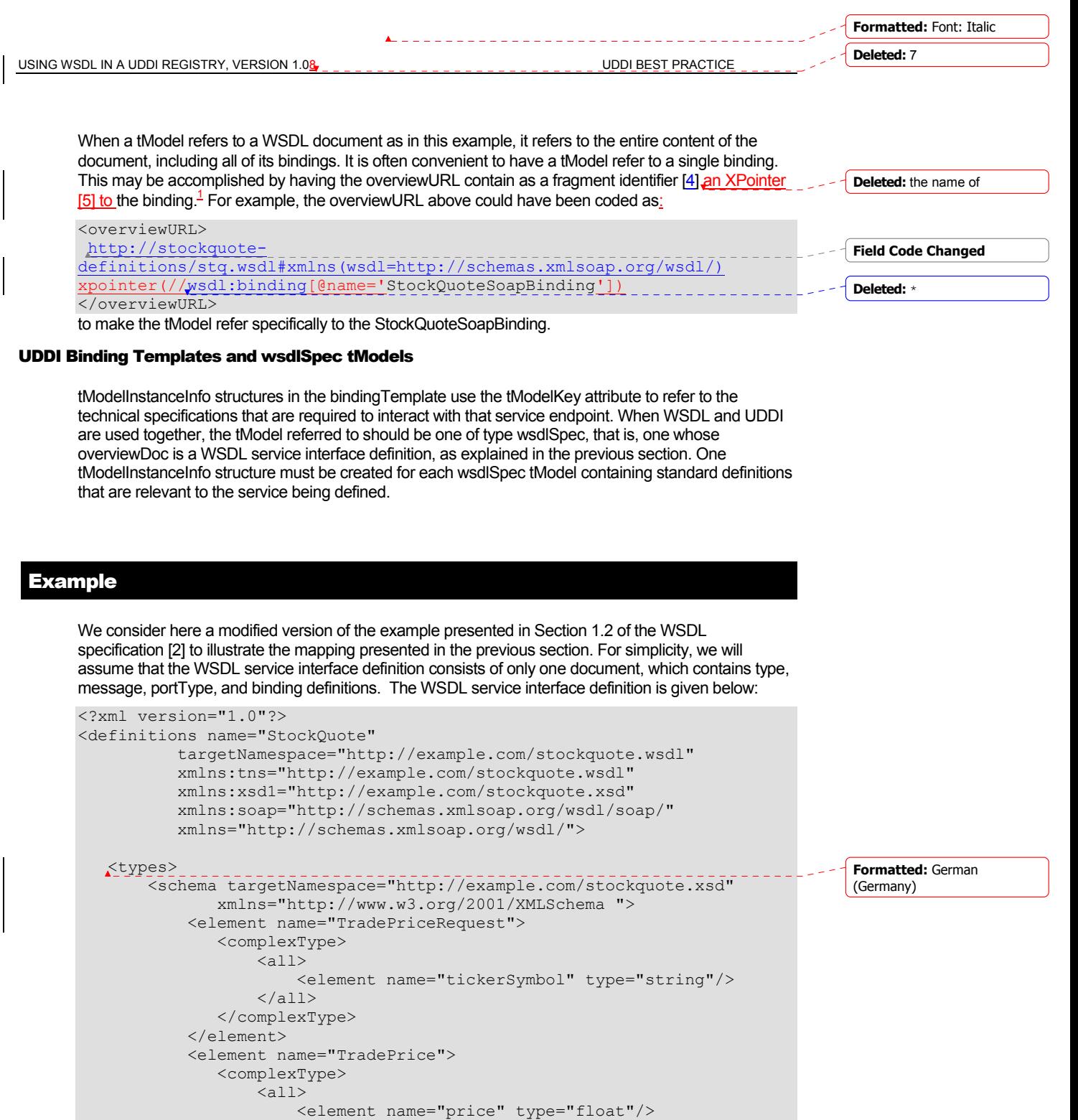

<sup>1</sup> This is a change to Version 1.07 of this document. See *Appendix A* for an explanation of the change and of its consequences.

Copyright © 2001-2002 by Accenture, Ariba, Inc., Commerce One, Inc., Fujitsu Limited, Hewlett-Packard Company, i2 Technologies, Inc., Intel Corporation, International Business Machines Corporation, Microsoft Corporation, Oracle Corporation, SAP AG, Sun Microsystems, Inc., and VeriSign, Inc. All Rights Reserved. Page 6

 $\langle$ all $>$ </complexType>

</element>

 $\overline{a}$ 

```
 </schema> 
 </types> 
 <message name="GetLastTradePriceInput"> 
      <part name="body" element="xsd1:TradePriceRequest"/> 
  </message> 
  <message name="GetLastTradePriceOutput"> 
      <part name="body" element="xsd1:TradePrice"/> 
  </message> 
  <portType name="StockQuotePortType"> 
      <operation name="GetLastTradePrice"> 
         <input message="tns:GetLastTradePriceInput"/> 
         <output message="tns:GetLastTradePriceOutput"/> 
      </operation> 
  </portType> 
  <binding name="StockQuoteSoapBinding" 
         type="tns:StockQuotePortType"> 
      <soap:binding style="document" 
         transport="http://schemas.xmlsoap.org/soap/http"/> 
      <operation name="GetLastTradePrice"> 
         <soap:operation 
             soapAction="http://example.com/GetLastTradePrice"/> 
         <input> 
              <soap:body use="literal" 
                 namespace="http://example.com/stockquote.xsd 
                 encodingStyle= 
                     "http://schemas.xmlsoap.org/soap/encoding/"/> 
         </input> 
         <output> 
              <soap:body use="literal" 
                 namespace="http://example.com/stockquote.xsd" 
                 encodingStyle= 
                    "http://schemas.xmlsoap.org/soap/encoding/"/> 
         </output> 
      </operation> 
  </binding>
```

```
</definitions>
```
Assuming that we place the WSDL service interface definition at http://example.com/stockquote.wsdl, the corresponding tModel would be published as follows:

```
<tModel authorizedName="..." operator="..." tModelKey="..."> 
    <name>StockQuote Service</name> 
    <description xml:lang="en"> 
       WSDL description of a standard stock quote service interface 
    </description> 
    <overviewDoc> 
       <description xml:lang="en"> 
          WSDL source document. 
  </description> 
  <overviewURL> 
          http://example.com/stockquote.wsdl 
  </overviewURL> 
    </overviewDoc> 
    <categoryBag>
```
Copyright © 2001-2002 by Accenture, Ariba, Inc., Commerce One, Inc., Fujitsu Limited, Hewlett-Packard Company, i2 Technologies, Inc., Intel Corporation, International Business Machines Corporation, Microsoft Corporation, Oracle Corporation, SAP AG, Sun Microsystems, Inc., and VeriSign, Inc. All Rights Reserved. Page 7

overviewURL refers to.

```
Deleted: 7
```

```
USING WSDL IN A UDDI REGISTRY, VERSION 1.08 LINE AND ACCOMMENDED AND ALL ACCORDING TO LARGE PRACTICE
           <keyedReference tModelKey=" uuid:C1ACF26D-9672-4404-9D70-39B756E62AB4" 
               keyName="uddi-org:types" 
               keyValue="wsdlSpec"/> 
             </categoryBag> 
        </tModel> 
       The bindingTemplate structure of the service would then be published such that its tModelInstanceInfo
        references the tModel of the WSDL service interface definition above: 
        <businessService businessKey="..." serviceKey="..."> 
             <name>StockQuoteService</name> 
             <description> (...) </description> 
             <bindingTemplates> 
                 <bindingTemplate> 
                    (\ldots) <accessPoint urlType="http"> 
                         http://example.com/stockquote
                     </accessPoint> 
                     <tModelnstanceDetails> 
                         <tModelnstanceInfo tModelKey="..."> 
                         </tModelnstanceInfo> 
                     <tModelnstanceDetails> 
                 </bindingTemplate> 
             </bindingTemplates> 
        </businessService> 
 Appendix A
        In this version, the format of the fragment identifier used in the overviewURL to refer to a specific 
        wsdl:binding in a WSDL document (See tModels for WSDL Service Interface Definitions) has been 
        changed to conform to the anticipated action to make XPointer the normative form for fragment 
        identifiers for URIs that refer to resources whose media type is text/XML, the media type of WSDL 
        documents. This change is not upward compatible with the fragment identifiers specified in Version 
        1.07 of this document. Publishers are urged to change to the new form of fragment identifier.
        In Version 1.07, the fragment identifier was defined to be the value of the name attribute of the
        wsdl:binding being referred to. References of that form, when interpreted as an XPointer typically do 
        not refer to anything and definitely do not refer to wsdl:binding elements.
        To help inquirers who need to resolve WSDL document overviewURLs with fragment identifiers, the 
        following procedure should be used.
        1) Interpret the fragment identifier as an XPointer. If the result is a reference to a wsdl:binding, that is 
        the binding the overviewURL refers to.
        2) Otherwise interpret the fragment as the value of the name attribute of a wsdl:binding (i.e., interpret it 
        according to Version 1.07 of this document). If the result is a wsdl:binding, that is the bindind the 
                                                                                                                Formatted: Normal
                                                                                                                 Deleted: ----------Page Break
                                                                                                                 ¶
```
**Formatted**

Copyright © 2001-2002 by Accenture, Ariba, Inc., Commerce One, Inc., Fujitsu Limited, Hewlett-Packard Company, i2 Technologies, Inc., Intel Corporation, International Business Machines Corporation, Microsoft Corporation, Oracle Corporation, SAP AG, Sun Microsystems, Inc., and VeriSign, Inc. All Rights Reserved. Page 8

3) Otherwise, the overviewURL has been incorrectly coded and the reference is invalid.

## **References**

- 1. "UDDI Version 2.0 Data Structure Reference", June 8, 2001. Available at http://www.uddi.org/pubs/DataStructure-V2.00-Open-20010608.pdf.
- 2. Web Services Description Language (WSDL) 1.1, March 15, 2000. Available http://www.w3.org/TR/wsdl
- 3. "XML Schema Part 2: Datatypes", World Wide Web Consortium Candidate Recommendation, October 2000. Available at "http://www.w3.org/TR/xmlschema-2/"
- 4. "Uniform Resource Identifiers (URI): Generic Syntax", IETF Draft Standard, August 1998. Available at "http://www.ietf.org/rfc/rfc2396.txt"
- "XPointer xpointer() Scheme", W3C Working Draft 10 July 2002. Available at "http://www.w3.org/TR/2002/WD-xptr-xpointer-20020710/"

## Change History

- 1. June 25, 2001: Changed reference 1 to point to UDDI V2.o Data Structure Reference. Changed reference 2 to point to the WSDL 1.1 TR.
- 2. 21 May 2002: Corrected example taken from [2]

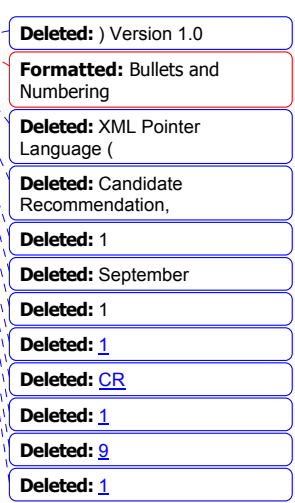

Copyright © 2001-2002 by Accenture, Ariba, Inc., Commerce One, Inc., Fujitsu Limited, Hewlett-Packard Company, i2 Technologies, Inc., Intel Corporation, International Business Machines Corporation, Microsoft Corporation, Oracle Corporation, SAP AG, Sun Microsystems, Inc., and VeriSign, Inc. All Rights Reserved. Page 9